## **UPGRADING CUSTOM JAVA EE APPLICATIONS FROM ORACLE APPLICATION SERVER TO WEBLOGIC SERVER**

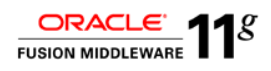

*Oracle provides tools and documentation to help you upgrade to Oracle Fusion Middleware 11g. In particular, Oracle WebLogic SmartUpgrade provides targeted insight and automation capabilities with which allow for a systematic and efficient upgrade of your Java EE applications to WebLogic Server.*

## **Oracle WebLogic SmartUpgrade**

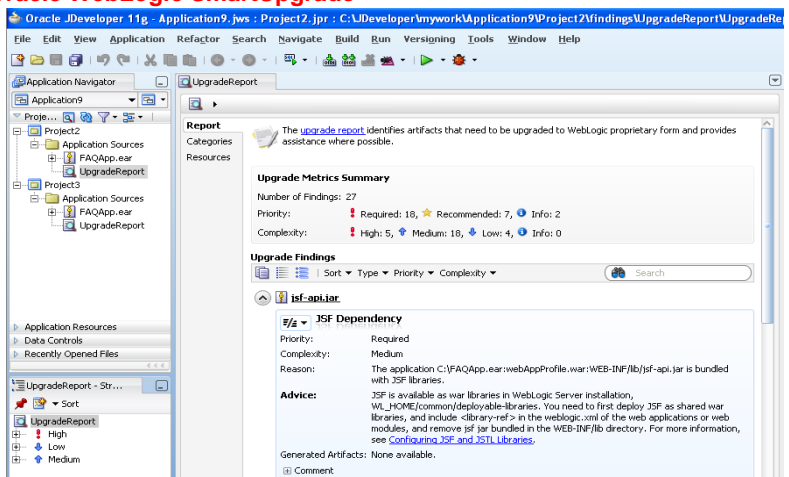

**Figure 1. Through a JDeveloper interface, administrators can upgrade existing Java EE Applications from Oracle Application Server 10g to Oracle WebLogic Server 11g.**

WebLogic SmartUpgrade provides current Oracle Application Server customers the ability to analyze their existing deployments and Oracle Application Server configuration, detect artifacts and metadata that requires upgrade in order for applications to run and behave similarly on WebLogic Server, and obtain advice and automated changes where applicable.

Both a command line as well as a JDeveloper interfaces are available for WebLogic SmartUpgrade. The toolset for JDeveloper exposes the capabilities of WebLogic SmartUpgrade through a set of first-class graphical tools within the IDE. WebLogic SmartUpgrade simplifies and maximizes the reliability of upgrades with the following important features:

 Bottom-up Analysis: WebLogic SmartUpgrade examines metadata including all configuration and deployment descriptor elements as well as

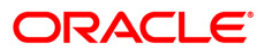

all API dependencies used within the target Java EE applications that are to be upgraded. The tool then provides a detailed report which includes targeted information in the way of a list of findings. Each finding summarizes the information in 'Reason, Advice and Implication' fields.

- Multi-format reports: WebLogic SmartUpgrade allows for the creation of reports in different formats, including HTML, JDeveloper graphical output and text. These give the flexibility of incorporating the upgrade projects in the customer development environment.
- Multi-Application analysis: The starting point for upgrade projects can be any number of archives including deployed applications, which could be EAR, JAR, WAR, and RAR files, as well as the application server configuration directories, or JDeveloper projects.
- Powerful Artifacts generation: WebLogic SmartUpgrade generates WebLogic Server deployment descriptors and configuration files based on the analysis of the Java EE application archives. WebLogic SmartUpgrade can also generate deployable artifacts, such as an EAR file for Web Services applications.

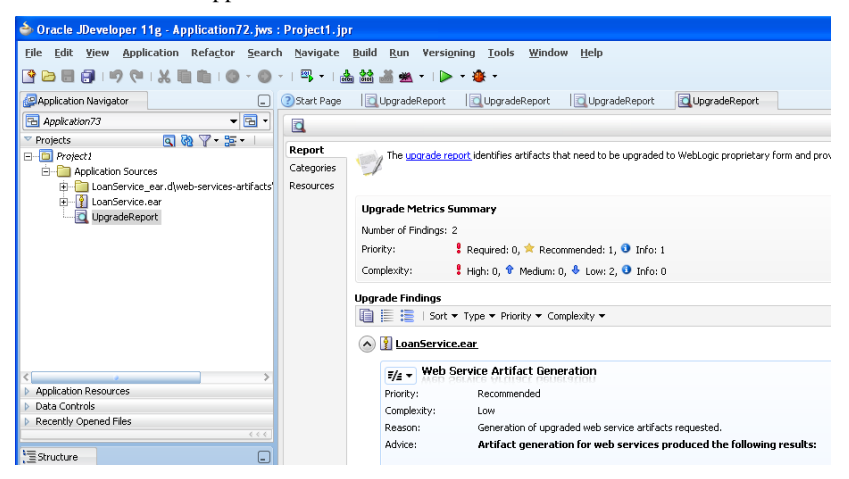

**Figure 2. Auto-Generation of a Web Services Application**

WebLogic SmartUpgrade is designed to perform all upgrade tasks efficiently and can be run multiple times on the same application. These features, and other built-in convenience features, such as the ability to run the upgrade process providing advisory reports with both OracleAS 10gR3 and 10gR2 applications and Server environments, make the SmartUpgrade a powerful tool that will ensures a successful upgrade to Oracle WebLogic Server 11g.

## **More Information**

.

For more information about upgrading the Java EE applications, please visit [http://www.oracle.com/technology/products/middleware/upgrade](http://www.oracle.com/technology/products/middleware/upgrade/index.html).

**.** 

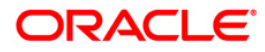

Oracle is committed to developing practices and products that help protect the environment

Copyright © 2009, Oracle and/or its affiliates. All rights reserved.

This document is provided for information purposes only and the contents hereof are subject to change without notice. This document is not varanted to be error-free, nor subject to any other warranties or conditions of mer

Oracle is a registered trademark of Oracle Corporation and/or its affiliates. Other names may be trademarks of their respective owners. 0109

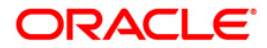